- Convenience sampling
- Parents of children 5 -17 years old in Dutchess County
- Power Analysis 95% confidence level confidence interval of 5,  $N = 381$ .

- Samples  $(n= 1,008)$  who met the inclusion criteria and completed the survey - 1,200 surveys were distributed in different

> • A high percentage of parents (76%) perceived their children's weight as normal when the children were actually either overweight or obese.

Target specific populations to provide proper education and help parents recognize their child's actual weight status. The child's BMI should be discussed at every visit so that early intervention at all ages would be instigated immediately when necessary.

- Childhood obesity is a serious global health challenge (World Health Organization (WHO), 2014).
- Globally, the number of overweight and obese young children has increased from 32 million in 1990 to 42 million in 2013 (WHO, 2014).
- In the U.S., 16.9% of children are obese and 31.8% are either obese or overweight (Robert Wood Johnson Foundation, 2015).
- Obesity is associated with cardiovascular and metabolic diseases, chronic inflammation, type 2 diabetes mellitus, asthma and psychological problems (Krebs, Himes, Jacobson, Nicklas, Guilday & Styne, 2007).
- The Cornell study reports that an obese person incurs medical costs that are \$2,741 higher than if they were not obese. Nationwide, that translates into \$190.2 billion per year, or 20.6 percent of national health expenditures.

A key tool for combating obesity in children is parental involvement which is predicated with their recognition of their child's weight (Lundahl et al., 2014).

There are a number of parents who do not accurately assess their child's weight status (Lundahl et al., 2014).

 These parents are less likely to take initiatives in achieving and maintaining their child's healthy weight (Chen, Lemon, Pagoto, Barton, et al., 2014).

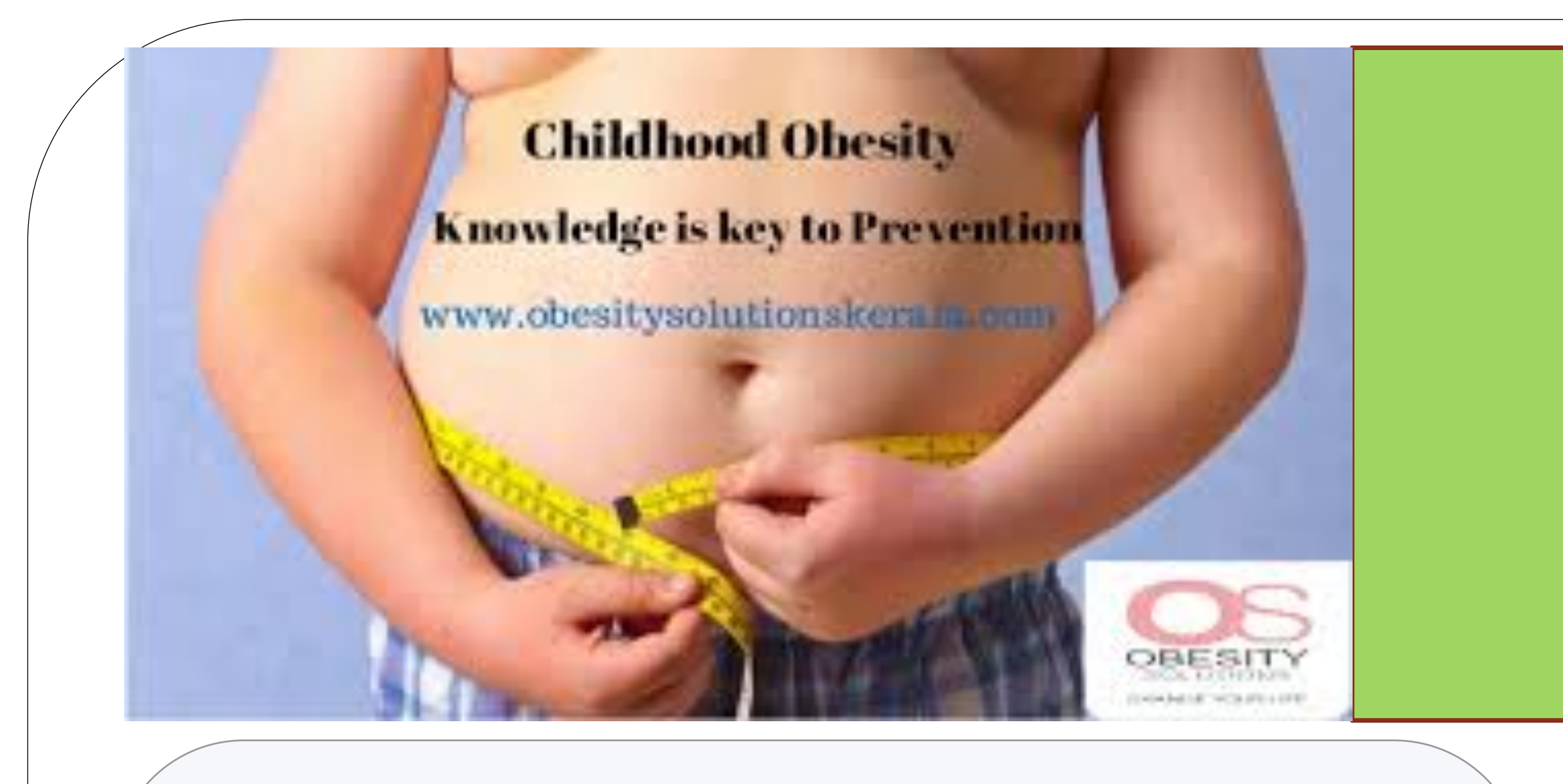

#### **INTRODUCTION AND BACKGROUND**

#### **REFERENCES**

# **PARENTAL PERCEPTION OF CHILDHOOD OBESITY**

# **IN DUTCHESS COUNTY, NEW YORK ELAINE SUDERIO-TIRONE, FNP, DNP**

Centers for Disease Control and Prevention. (2015). *Childhood obesity facts*. Retrieved from http:// www.cdc.gov/obesity/data/childhood.html

Krebs, N.F., Himes, J.H., Jacobson, D., Nicklas, T.A., Guilday, P. & Styne, D. (2007). Assessment of child and adolescent overweight and obesity, *Pediatrics, 120*, S193 - 228.

Ogden, C., Carroll, M., Kit, B., & Flegal, K. (2012). Prevalence of obesity and trends in body mass index among US children and adolescents, 1999-2010. *Journal of American Medical Association, 307*(5), 483 - 490. doi:10.1001/jama.2012.40.

Robert Wood Johnson Foundation. (2015). *Fast facts on the state of obesity in America*. Retrieved from http: //stateofobesity.org/fast facts/

World Health Organization. (2015). *Childhood overweight and obesity*. Retrieved from http:// www.who.int/dietphysicalactivity/childhood/en/

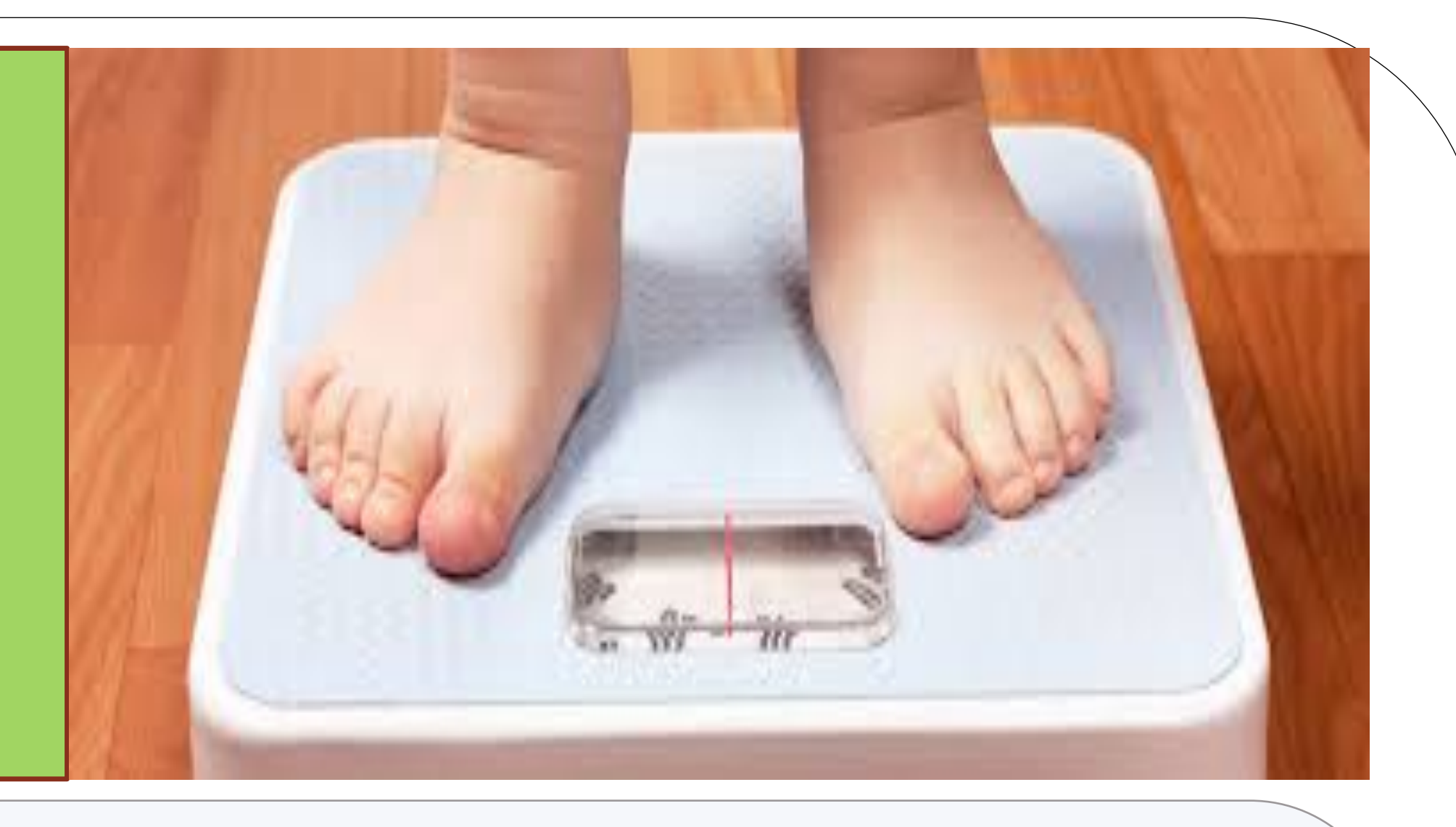

#### **METHODOLOGY**

#### **RESEARCH PURPOSE**

**Examine the parents' understanding of obesity as a health risk, knowledge of basic healthy eating habits, and recognition of obesity in their children.** 

**Research Design** Non-experimental, quantitative, correlational, descriptive, cross-sectional study

#### **Population**

#### **Data Analysis**

Frequencies, means and standard. Descriptive analysis

Variables were cross-tabulated and Pearson Chi Square analysis were calculated. Spearman rho correlation tests were done to examine relationships between variables .

#### **RESULTS**

offices-

-1,075 surveys collected, with a response rate of  $90\%$ 

--11 did not meet the inclusion criteria

-- 56 surveys were not completed and were therefore excluded from the study

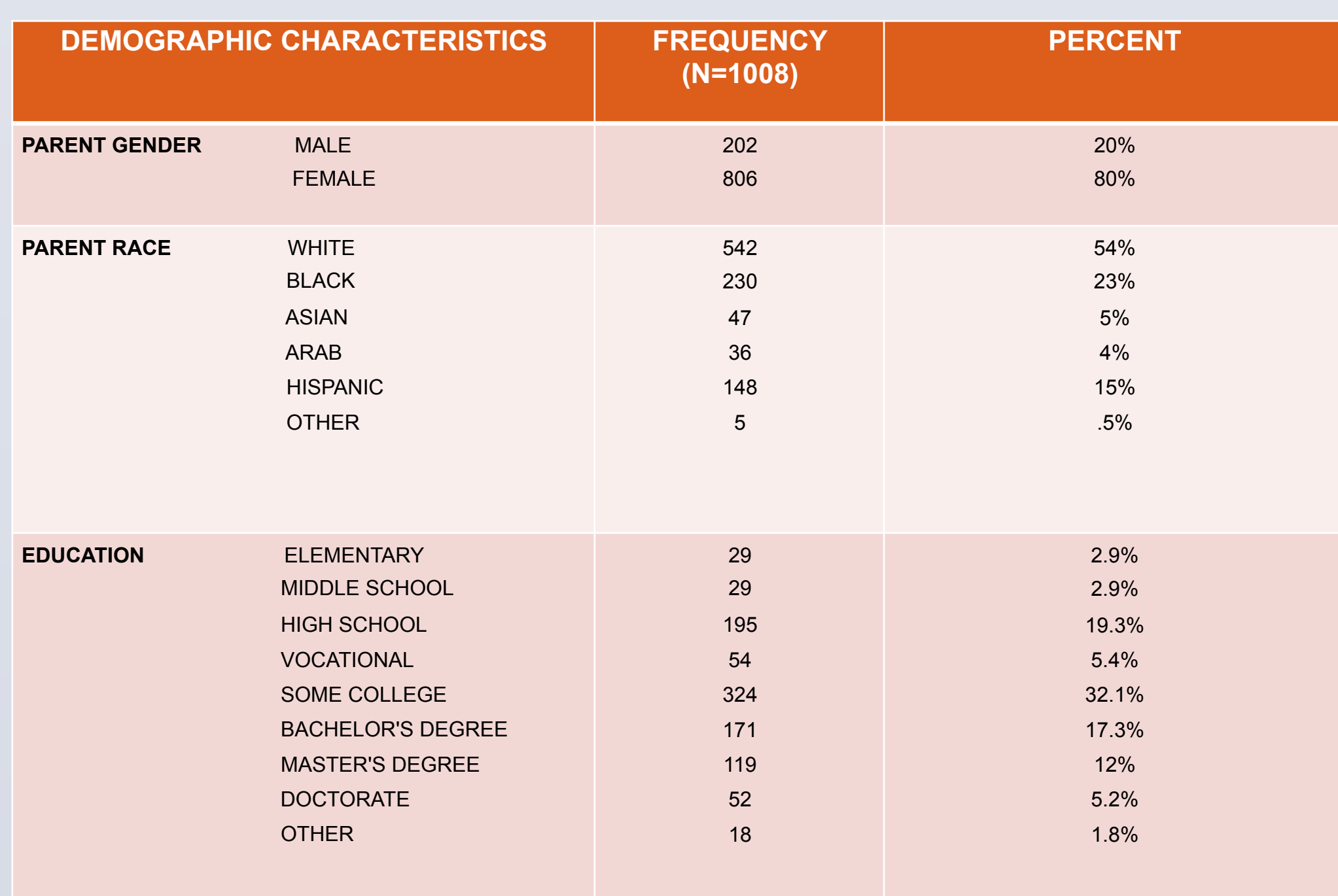

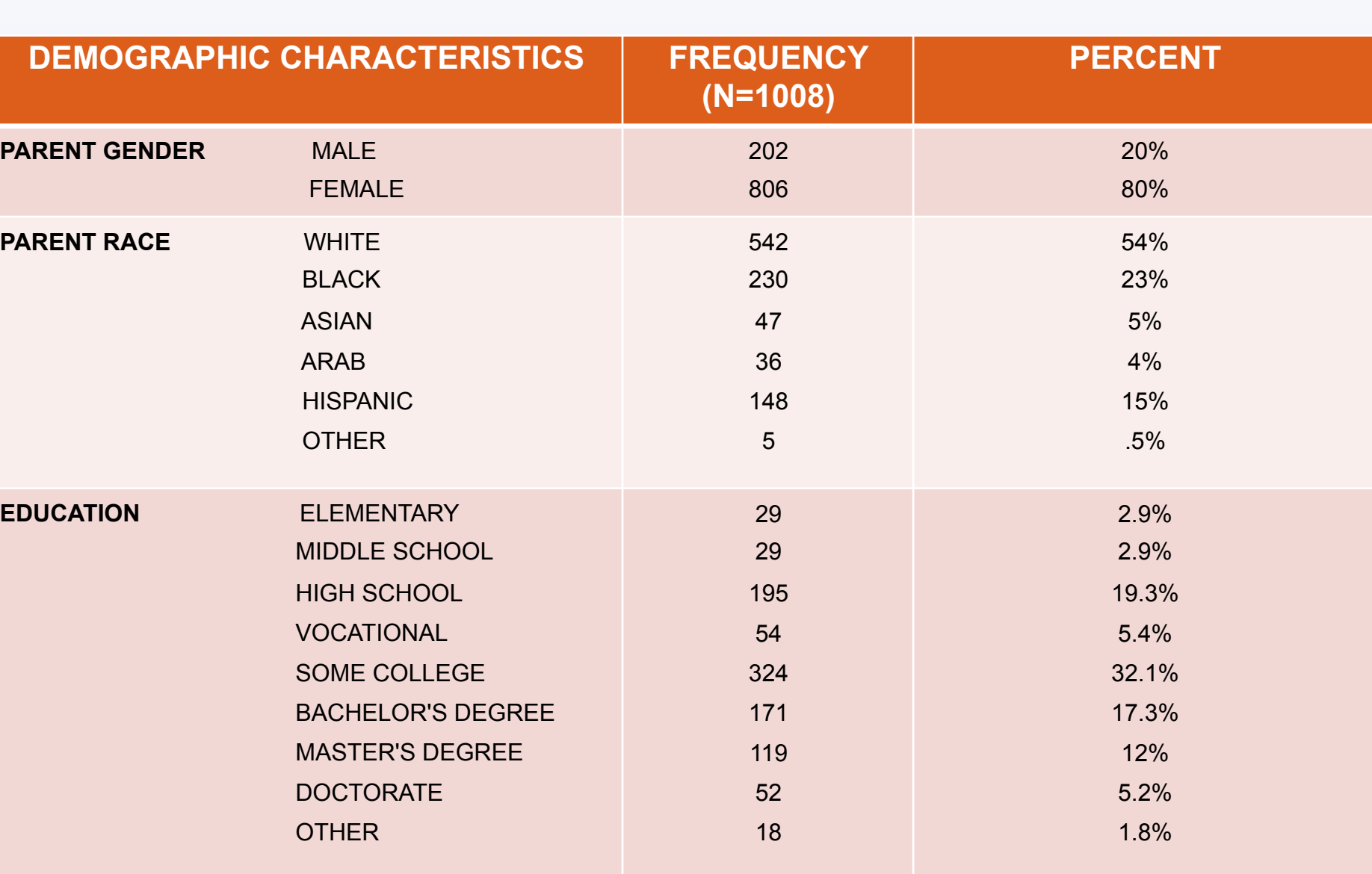

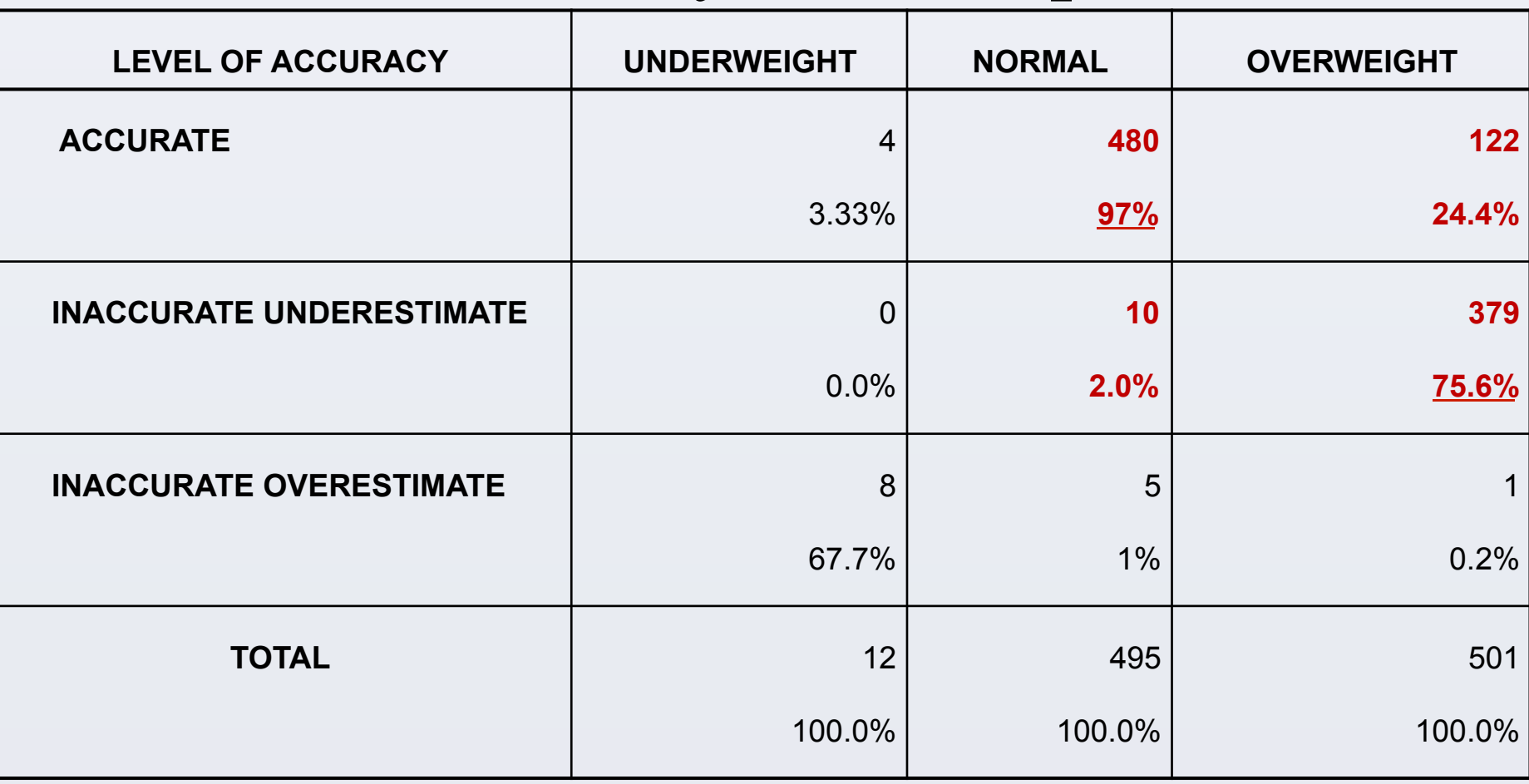

### Child's Weight Category Versus Accuracy of Perception

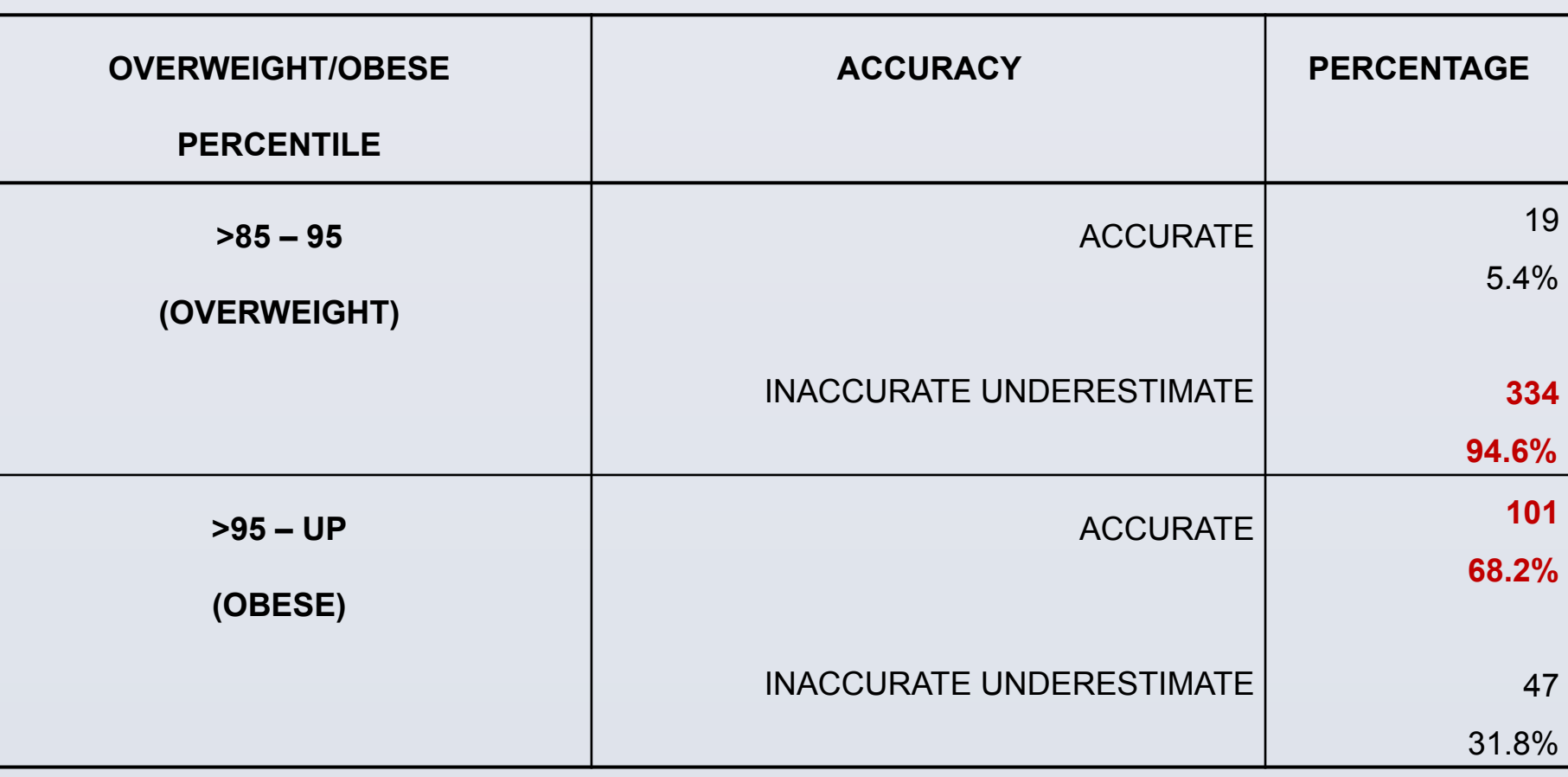

### **Accuracy of Weight Perception Among Overweight and Obese Groups**

Insights on how to achieve the goals of weight management.

# **DISCUSSION**

## **IMPLICATIONS**

#### **LIMITATIONS**

The research used a convenience sampling restricted to one specific county of New

York. old.

Generalizability of the results were restricted to parents of children between 5 to 17 years

Parents' height and weight were self-reported which depicts a potential inaccuracy of the information.